## **Datei:OE-TG9-Regionen 640.jpg**

- **[Datei](#page-0-0)**
- [Dateiversionen](#page-0-1)
- [Dateiverwendung](#page-0-2)
- [Metadaten](#page-1-0)

<span id="page-0-0"></span>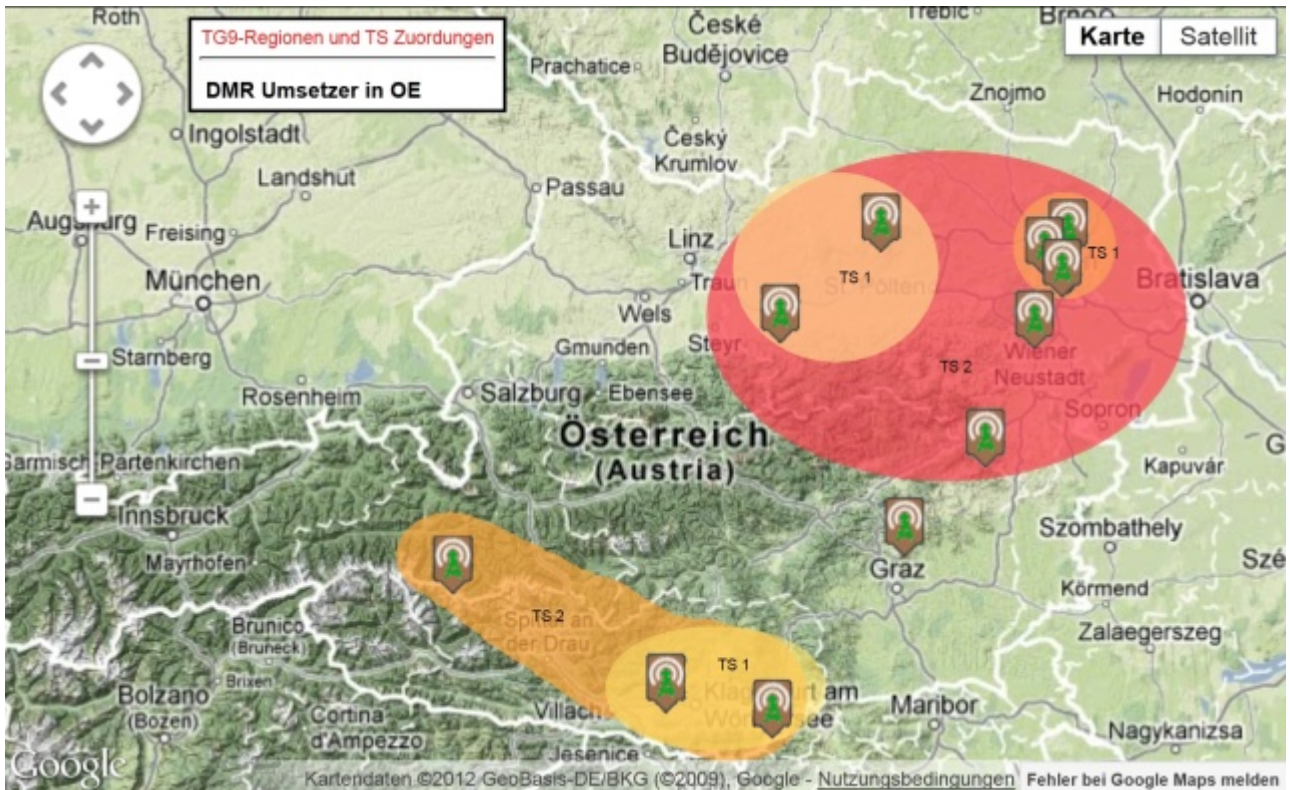

Es ist keine höhere Auflösung vorhanden.

[OE-TG9-Regionen\\_640.jpg](https://wiki.oevsv.at/w/nsfr_img_auth.php/2/20/OE-TG9-Regionen_640.jpg) (640 × 395 Pixel, Dateigröße: 135 KB, MIME-Typ: image/jpeg)

kleinere Version

#### <span id="page-0-1"></span>Dateiversionen

Klicken Sie auf einen Zeitpunkt, um diese Version zu laden.

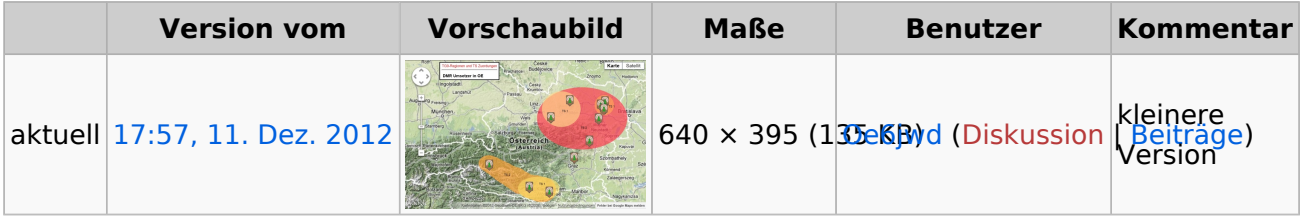

Sie können diese Datei nicht überschreiben.

#### <span id="page-0-2"></span>Dateiverwendung

Keine Seiten verwenden diese Datei.

# **BlueSpice4**

### <span id="page-1-0"></span>Metadaten

Diese Datei enthält weitere Informationen, die in der Regel von der Digitalkamera oder dem verwendeten Scanner stammen. Durch nachträgliche Bearbeitung der Originaldatei können einige Details verändert worden sein.

**Horizontale Auflösung** 96 dpi **Vertikale Auflösung** 96 dpi **Software** Paint.NET v3.5.10